# Стандартная библиотека Java: Reflection API

Алексей Владыкин

31 октября 2012

<span id="page-0-0"></span>

Алексей Владыкин **[Reflection API](#page-25-0)** 81 октября 2012 1 / 26

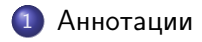

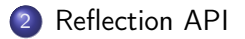

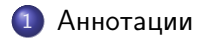

<span id="page-2-0"></span>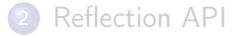

Аннотации — это метаданные, сопровождающие исполняемый код

- В отличие от Javadoc, являются машиночитаемыми и могут быть доступны во время исполнения
- <span id="page-3-0"></span>Примеры аннотаций:
	- @Override
	- @Deprecated
	- @SuppressWarnings

#### Что можно аннотировать

- Пакет
- Тип (класс, интерфейс, enum)
- Поле класса
- Метод, конструктор
- Параметр метода
- <span id="page-4-0"></span>Локальная переменная

#### Где можно анализировать аннотации

- Во время компиляции (Annotation Processing API)
- В скомпилированных class-файлах (статический анализ FindBugs)
- <span id="page-5-0"></span>Во время исполнения программы (Reflection API)

### Создание аннотации

```
package ru . compscicenter . java2012 . annotations ;
```

```
import java.lang.annotation.*;
```

```
@Retention ( RetentionPolicy . RUNTIME )
@Target ( ElementType . TYPE )
public @interface Version {
    String value ();
    String date () default "";
}
```
<span id="page-6-0"></span>Аннотация является особым видом класса: extends Object implements Annotation

#### Использование аннотации

```
package ru . compscicenter . java2012 . annotations ;
@Version ( value = " 1.3.44 ", date = " 01.01.2011 ")
public class Component {
    // ...
}
```
- Экземпляр аннотации является объектом, у которого можно вызвать методы value() и date()
- <span id="page-7-0"></span>• Нельзя создать экземпляр аннотации вызовом new

#### Где применяются аннотации

#### JUnit

- Java API for XML Binding (JAXB)
- <span id="page-8-0"></span>Java Persistence API (JPA)

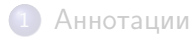

<span id="page-9-0"></span>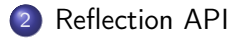

- Reflection  $API$  программный интерфейс для получения информации об объектах и их классах во время исполнения программы
- Центральный класс java.lang.reflect.Class
- <span id="page-10-0"></span>Для каждого класса, загруженного в JVM, можно получить описывающий его экземпляр класса Class

# Возможности Reflection API

- Получение списка конструкторов, методов и полей класса
- Создание экземпляров класса
- <span id="page-11-0"></span>Вызов методов и чтение запись полей, в том числе закрытых

# Откуда берутся Class'ы

- Получение класса по объекту: Class  $c1 = ref.getClass()$ ;
- Получение класса по имени: Class c2 = Class.forName("java.lang.Integer");
- <span id="page-12-0"></span>Литералы: Class  $c3 = String.class;$

```
Откуда берутся Class'ы
```
Получение класса по имени, при этом класс может не входить в classpath запущенной JVM:

```
URL jarFileURL = new URL ("file://electro.jar");
ClassLoader classLoader = new URLClassLoader (
        new URL [] { jarFileURL });
Class c4 = classLoader . loadClass (" ElectroSolver ");
```
#### <span id="page-14-0"></span>[Reflection API](#page-14-0)

# Имя класса

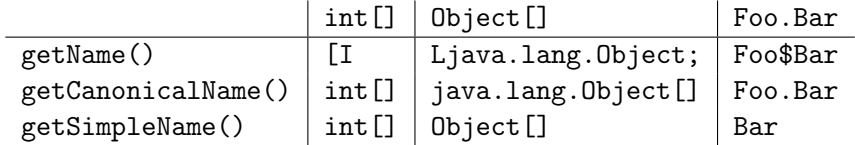

## Аннотации

```
Version version =
        clazz . getAnnotation ( Version . class );
String versionNumber = version. value ();
String versionDate = version.date();
```
#### Иерархия классов

- boolean isPrimitive()
- boolean isInterface()
- boolean isAnnotation()
- Class getSuperclass()
- <span id="page-16-0"></span>Class[] getInterfaces()

## Специфика массивов

<span id="page-17-0"></span>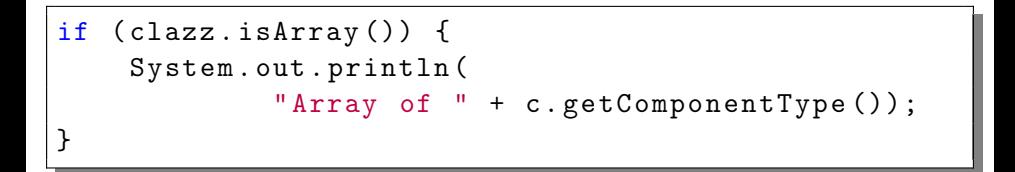

# Специфика enum

<span id="page-18-0"></span>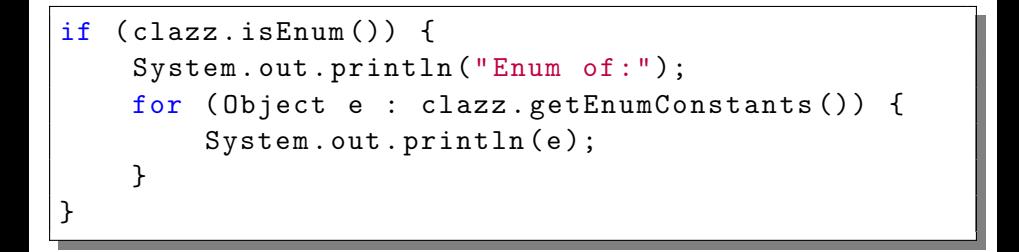

# Конструкторы

- Открытые конструкторы: Constructor getConstructor(Class... types) Constructor[] getConstructors()
- <span id="page-19-0"></span>Все конструкторы: Constructor getDeclaredConstructor(Class... types) Constructor[] getDeclaredConstructors()

#### Вызов конструктора

<span id="page-20-0"></span>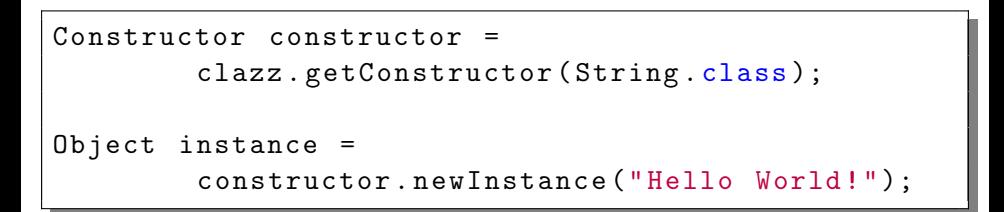

#### Методы

- Открытые методы, в том числе унаследованные: Method getMethod(String name, Class... types) Method[] getMethods()
- <span id="page-21-0"></span>Все методы, но только из текущего класса: Method getDeclaredMethod(String name, Class... types) Method[] getDeclaredMethods()

#### Вызов метода

```
Method method =
         clazz . getMethod (" doSomething ", int . class );
Object result =
         method.invoke (instance, 42);
```
#### Поля

- Открытые поля, в том числе унаследованные: Field getField(String name) Field[] getFields()
- <span id="page-23-0"></span>Все поля, но только из текущего класса: Field getDeclaredField(String name) Field[] getDeclaredFields()

# Чтение/запись поля

```
Field field = clazz.getDeclaredField ("x");
field.setAccessible (true);
Object value = field . get ( instance );
field.set(instance, null);
```
- Что такое аннотации в Java и как их можно использовать
- <span id="page-25-0"></span>• Что такое Reflection API и какие возможности он предоставляет